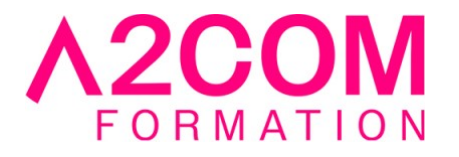

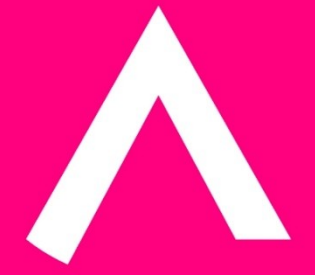

# SharePoint : Concepteur et animateur de sites

2 jour(s) - 14,00 heure(s)

# Programme de formation

## **Public visé**

Ce cours s'adresse aux futurs concepteurs, gestionnaires de sites SharePoint sur un Intranet d'entreprise.

## **Pré-requis**

Avoir une bonne connaissance d'Internet Explorer, de la suite Office et avoir déja un niveau "utilisateur" sur SharePoint

## **Objectifs pédagogiques**

- Créer des sites et sous-sites sur SharePoint / Office 365
- Créer, personnaliser et sécuriser des listes et bibliothèques de documents
- Gérer les alertes
- Créer des pages Web
- Mettre en place et configurer des WebParts pour personnaliser les pages
- Sécuriser les accès aux sites.

## **Description / Contenu**

# **L'animateur d'un site SharePoint**

- Son rôle et mission
- Les différents niveaux et interface d'administration

#### **Gestion des sites**

• L'architecture des sites

A2COM FORMATION 1, Boulevard du Trieux, 35740 PACE FRANCE Tél : 02 28 01 16 84 – Email :contact@a2comformation.fr - SIRET :51861596800048 « Enregistré sous le numéro 53350510635. Cet enregistrement ne vaut pas agrément de l'État »

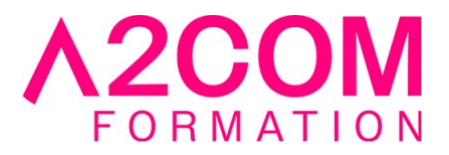

- Collection de sites
- Les outils d'administration de sites, de collections
- Méthodologie de création de sites
- Les différents modèles de sites
- Créer des sites et sous-sites
- Modifier les paramètres d'un site
- Modifier les liaisons
- Navigation gérée ou héritée
- Paramétrer la navigation
- Tendance de popularité

# **Créer une bibliothèque de documents**

- L'outil "Contenu du site"
- Les différents modèles de bibliothèques
- Créer un dossier et inviter des personnes
- Prise en charge des caractères spéciaux dans le nom des fichiers
- Créer une bibliothèque de documents
- L'outil "Paramètre de la bibliothèque"
- Modifier le titre
- Ajouter la bibliothèque dans les menus de navigation
- Envoyer l'URL de la bibliothèque par mail
- Créer un modèle de bibliothèque
- Utiliser la bibliothèque "Pièces jointes (Site Assets)"
- Supprimer une bibliothèque

## **Créer et gérer les métadonnées (propriétés)**

- Créer des métadonnées (colonnes) de différents types
- Rendre une métadonnée (propriétés) obligatoire
- Créer des affichages publics de filtres, de tris et de regroupements
- Créer des affichages pour masquer les dossiers
- Modifier l'ordre d'affichage et de saisie des métadonnées

## **Paramétrer une bibliothèque**

- Contraindre l'extraction
- Mettre en oeuvre l'approbation
- Implémenter la gestion des versions principales et secondaires
- Masquer la commande "Nouveau dossier"
- Empêcher le mode "Modification rapide"
- Choisir le mode d'ouverture d'un document

#### **Créer et paramétrer une liste**

- Créer une liste personnalisée
- Créer une liste à partir d'une application existante

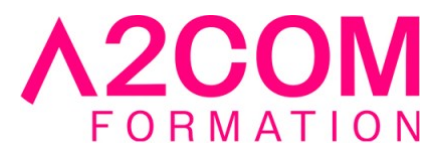

- Créer un modèle de liste
- Gérer les versions et l'approbation
- Créer et paramétrer des affichages

#### **Les pages modernes**

- Créer et modifier des pages modernes
- Utiliser des composants WebPart sur des pages modernes
- Ajouter, déplacer ou supprimer un composant WebPart
- Disposer et mettre en forme un composant WebPart moderne
- les différents Composants WebPart disponibles :
- Aider les autres utilisateurs à trouver votre page

## **Gestion de la sécurité**

- L'importance de la sécurité d'accès
- Gérer la sécurité avec le bouton "Partager"
- Groupes natifs dans SharePoint
- Les utilisateurs : ajout, suppresion, création de groupes
- Notions sur les "Niveaux d'autorisations"
- Création d'un groupe SharePoint
- Utilisation d'un groupe Active Directory
- Sécurité héritée ou gérée
- Mise en place de la sécurité

## **Modalités pédagogiques**

Formation animée en présentiel ou classe virtuelle

Action par groupe de 1 à 8 personnes maximum

Horaires : 09h00-12h30 / 13h30-17h00

**Moyens et supports pédagogiques**

Alternance entre théorie et pratique.

## **Modalités d'évaluation et de suivi**

Qu'il s'agisse de classe virtuelle ou présentielle, des évaluations jalonneront la formation : tests réguliers des connaissances, cas pratiques, ou validation par une certification à l'issue de l'action par les stagiaires, au regard des objectifs visés

## **Accessibilité**

Nos formations sont accessibles aux personnes en situation de handicap.

Afin de nous permettre d'organiser le déroulement de la formation dans les meilleures conditions possibles, contactez-nous.

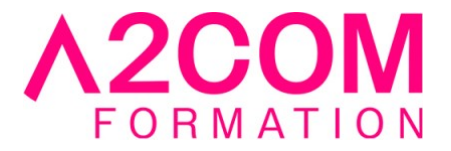

Un entretien avec notre référent handicap pourra être programmé afin d'identifier les besoins et aménagement nécessaires.

#### **Délai d'accès**

• Pour les formations intra : Les modalités et délais d'accès sont à valider lors d'un entretien téléphonique préalable et selon disponibilités respectives.

• Pour les formations inter : Selon notre calendrier d'inter-entreprises